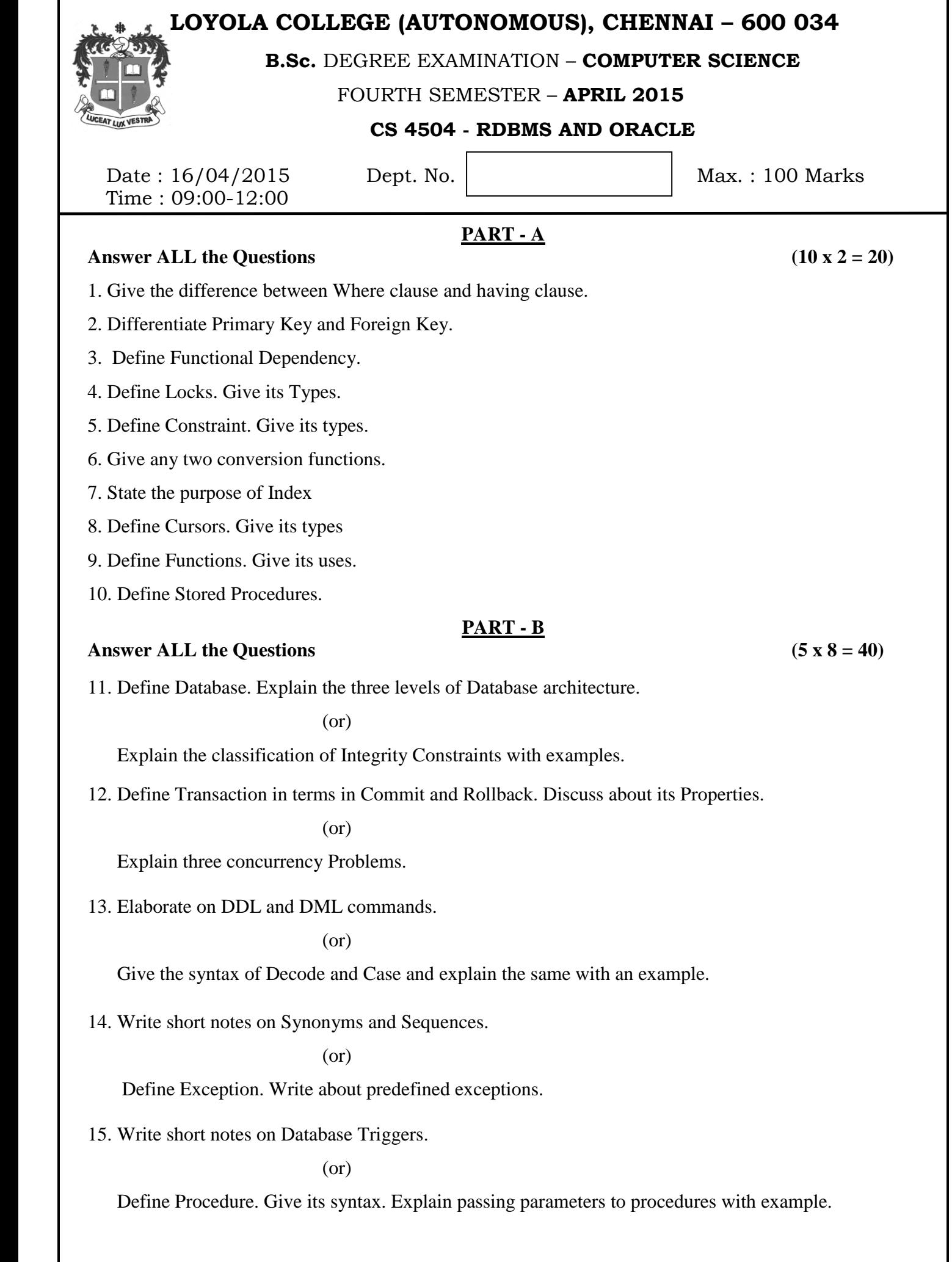

## **PART - C**

## **Answer Any TWO Questions (2 x 20 = 40)**

- 16. (a) Explain ER Diagram with Banking Domain as example.
	- (b) Define Normalization. Discuss about 1NF, 2NF, 3NF and BCNF.
- 17. (a) Define View. Explain Creating, Dropping and altering the same with an example.
	- (b) Discuss about the major divisions of Data types in PL/SQL with their usage.
- 18. (a) Define Packages. Give its Syntax and Uses. Discuss about package overloading.
	- (b) Solve the following queries. Library(Book\_id, Book\_name, Author\_name, Book\_type, No\_copies, Available\_copies, Cost)
		- (i) List all books with author name starting in 'BA'
		- (ii) Find all available books in computer science.
		- (iii) Find all Fiction books whose cost is within the range 650 to 750.
		- (iv) List all Mathematics and Physics books.
		- (v) Select all the rows of cost in ascending order.

## **\$\$\$\$\$\$\$**